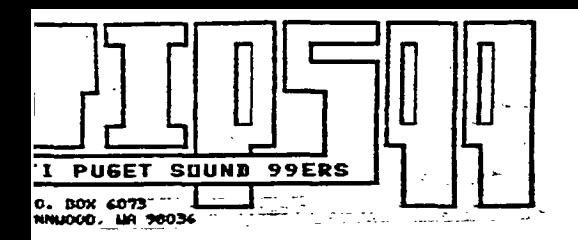

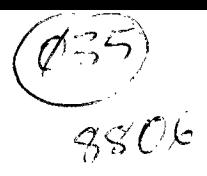

 $01 - 01 - 99$ EDMONTON USERS GROUP P.O. BOX 11983 EDMONTON, CANADA T5J-3

If your label is highlighted in yellow, please send \$15.00 to the Puget Sound )9ers to renew your membership. Thankyou!

> JUNE 1988<br>1988 NEW OFFICER NEW OFFICERS

JUNE, 1988 VOL. 7 NO. 6

1EMBERSHIP \$15.00 PER YEAR gEWSLETTER PRICE: (FOR NON-MEMBERS) \$1.50 PER ISSUE BUSINESS CARD AD: \$5.00 PER PUBLICATION

OFFICERS:

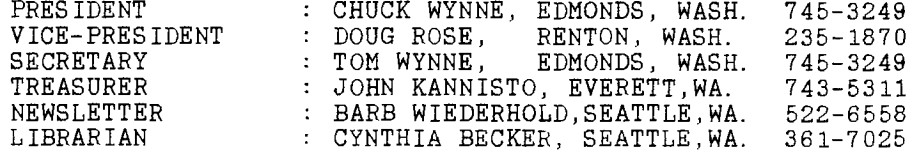

JUNE MEETING:

DATE: THURSDAY, JUNE 23, 1988 TIME: 7:00 P.M. SHARP PLACE:KIRKLAND, WASHINGTON LIBRARY, 406 KIRKLAND AVENUE

JULY MEETING rHURSDAY, JULY 21, 1988

FHE MEETINGS WILL BE HELD NEXT TO THE LAST THURSDAY OF EACH MONTH...WE WILL TRY ro BE CONSISTENT WITH THIS SCHEDULE...SOME MONTHS HAVE 5 THURSDAYS CAUSING THE DATES TO BE MIXED UP...SO, RULE OF THE THUMB.... NEXT TO THE LAST THURSDAY OF EACH MONTH...

By Chuck Wynne

Well, to begin with I wish to thank all of you who have taken the reins and continued in my absense. This shows that we truely are a club. Thank you Doug Rose, Tom Wynne, Barbara Wiederhold, Cynthia Becker, John Kannisto, Rick Lewis, Al Gomen, Keith Johnson, and all the others I have forgotten to mention. The future looks great because of you.

I am sorry to announce the Tri-Cities 99er's have decided to close their club. A very sad announcement indeed. Gary Cleveland has done this by majority vote at their April meeting. All members are welcome to use our BBS, come to our meetings, etc. I would hope they will indeed keep in touch with each other for support.

Barbara Wiederhold has a list of members who will help with the upcomming convention in September. Thanks members! Cynthia Becker has put some exciting new material in the library. I'll leave it up to her to let you know what it is.

I will leave tomorrow for Chicago on a business trip. I will be gone for 2 weeks and be back for the next meeting. I'm going to try and get ahold of the Chicago users group if possible. It looks as if I won't be there for one of their meetings. It would have been nice.

I could use some input from the members. We have on file hundreds of newsletters from other groups. The question is how to get this information to the members. Anyone can drop over and peruse to their hearts content, and I will try and copy some of the important things for handing out at the meetings. Some of it will appear in our newsletter, but not all, as we must do our best to contribute. We've got some real winning clubs out there. TI is not in any way fading out. But it needs your support.

A new data base is on its way for the TI. It is disk based and should be the biggest and greatest ever for this machine. Yes, this is for the TI. It can however be used on the Geneve too. See, the guru's like Mike Dodd, Peter Hodie, etc, aren't switching, they are writing for the TI world. Great eh? We've needed a professional data base for some time. I thought it would be called "First Base", but that might have changed. It should cost around \$25. Stay tuned for a review!

The BBS is really humming lately. I should say both our clubs, and to a higher degree, QACS. If you get a chance, get on them with a modem. You don't have to leave a message, just read them. Then press W for who's been there. They are from all over the nation, and even Milan Italy. 784-4142, and 361-0895 (QACS). If I don't call it twice a week, I miss messages because it holds only 100 messages at a time. The latest updates to programs are usually present. What a great way to keep current. I should say try, as I think I'm behind at the present time. Wow, what great stuff. If you are reluctant to sign on because you don't know the ropes, let a member know. Once you're into it you could become addicted. It's great, and it's free (paid for by UG dues.) QACS, from sales at the Queen Anne Computer Shoppe.

We have been asked to contribute to the UNDB (User Group<br>etter-Data-Base.) It-should-catagorize articles in all of the Newsletter Data Base.) It should catagorize articles in nations newsletters as to where they are. It uses a starter kit which uses PR Base V2.1 from Mike Dodd (an update of William Warrens PRB). He is the author. Lets see if we can get going on it. PR Base V2.1 is Geneve compatable.

#### VEEP SPEAKS!! Doug Rose, June. 1988

Here we are for first summer meeting. I hope you enjoyed the last meeting and I hope you enjoy the next one comming up also. Again we are having some more demos of Xbasic utilities. I will be showing one<br>of the PRESCAN IT programs and Doug PALMER will show a collection of IT programs and Doug PALMER will show a collection of assembly routines that interface with Xbasic. Cynthia Becker our new librarian will give us another update of the library and a demo of one of the new exciting programs that she has found in her BBS journeys. So, bring a few dollars with you too.

CONVENTION '88 SEPTEMBER 23/24, 1988

Barb will be here again to give us Convention Updates, along with<br>a few ideas and suggestions. This Convention is a good idea to This Convention is a good idea to promoteur computers along with selling software/hardware that each of<br>us has out growing or no longer use. There are many new ways we ca There are many new ways we can generate money for the club at the CONVENTION to be used in purchasing new hardware/software the club needs.

## PHOENIX RAMDISK BACKGROUND 3-15-88 Copyright **1988 Ron G. Walters**

**As a relative newcomer to the TI community, I was flattered when the legendary Cynthia Becker asked me to do a piece on myself and the Phoenix Ramdisk for your newsletter. By way of introduction, ever since my graduate school years in the late sixties, I have been involved as a mathematician/physicist in many scientific applications of image processing and related technologies. This eventually led to an affiliation with Technicare Corp. in 1975 (since purchased by G.I.), where I pioneered many of the breakthrough technologies used in todays C.A.T. Scanners and Magnetic Resonance Imaging systems. In 1984 I founded Dynamic Systems Research Inc., which provides a wide range of high level consulting services to primarily Fortune 500 companies and affiliates.** 

**It is our intention to use the Geneve as the host CPU in state-of-the-art image processing applications. The Phoenix Ramdisk, which involves a hardware design modification of the standard BRD+ series, was born of my need for fast mass storage on the Geneve and** the **many delays in release of the hard disk controller by Myarc. Last December when I heard about the 1 MEG. HRD+, I contacted Bud Mills of Horizon to order one for my Geneve system, and was told he could sell me one** but **they won't really work on the Geneve because its Ramdisk DSR was designed for 8 bit CR0 devices (the new Horizons with the 32k byte chips use** 16 bit CRO **decoding). He added though, that Jim Schroeder was working on HMOS, a program which would patch the MDOS DSR to treat the larger Ramdisks as 80 track drives. This was great, but for one problem, DOS** could **no longer be booted from a Ramdisk configured this way. I ordered the 1 MEG. anyway and decided to modify** it's **design to also** boot **DOS.** 

**The result was the PHOENIX** (out **of the ashes) RaiDisk which would provide 800k bytes (the max. allowed by the 80 track bitmap) PLUS up to 256k bytes of 'bootram+' on the same card AND at the same CRU address. The two Ramdisks can co-exist this way by sharing the CRU decoding and automatically sensing whether an 8 bit or 16 bit CRU request has been made. I then asked Jim Schroeder if he would modify RADOS so that it would toggle MOOS DSR's between the** 8 bit and 16 bit **devices, which he promptly did and made generally available as fairware, RAMDOS-P. I have provided the hardware modification and a comprehensive set of related software to Bud Mills, which is now available as the Phoenix option on the Horizon Ramdisk. I have also uploaded this software (which by the way is compatible with ALL Geneve/Horizon configurations) to Compuserve and Genie under the names PHOENIX. ARE and an update called CONFIG-PII.** 

**I currently have two full Phoenix Ramdisks on the system, providing over 2 Megabytes of mass storage (thats nearly**  8,500 **sectors !) in two slots. DOS boots in less than half a second and GPL loads in a couple. There's also a 40 Meg. hard disk waiting for a controller. What happens then? Nell, the Ramdisk is faster than a hard disk and much easier to restore if your system, or you, wipe it out! The Ramdisks will be used for all system** utilities and **as workspace, providing increased throughput, reducing wear on the hard disk, and localizing otherwise costly disasters.** 

**In so far as the future is concerned, we have an 'in house' need for a floating point co-processor and a Hi-Res color digitizer. Because the digitizer must meet special requirements it is being designed here and is nearly ready for prototype. It will set a new standard in cost/performance and once patent apps. are filed, a version will possibly be released to the TI community. I am still exploring possibilities for a co-processor and would be interested to know if anyone else has a serious work-in-progress in this area.** 

Ron **Walters** 

#### <u>gkum inn libhani....Uynthia Becker</u>

There is an expression with which we are all familiar and that is, WHEN IT RAINS, IT POURS! And that is exactly the case with new software! I spent some time exploring the networks in the past several days, and have downloaded some of the most interesting programs you have ever seen! I did have some of these programs at the meeting (the 26th of May) but unfortunately, I was not able to go over too many of them with you!

This time, it is a different story! Let's take a look at what is new in the wonderful world of computing, shall we?

### UTILITIES:

The most unique program I ever encountered is a program called FUCAT. What's a "FUCAT" I hear some of you inquiring? Well, I'll tell ya! FUCAT (written by Rick Grissom of Albuquerque, New Mexico) simply is an abbreviation for FILE UNDERSTANDING CATaloger. It prints a disk directory for your disk jacket with the filename, size of file, type of file (the manner in which it does this is quite unique to this program!), which you will find most helpful in your determination of "HOW IN THE HAY DO I LOAD THIS THING?" It identifies 3 file categories: e/a image files are labeled EA-OPT5. All Basic and Extended Basic programs are listed as BasicXB. any programs coming under the designation of Gram type programs, they are labeled as Gram Kr. All else is listed as a Program. It will print out your label (if you accept the default designated on screen as (A) in whatever number of columns is necessary to the size of your directory. Otherwise, you can manually change it by pressing FCTN I.

To initiate the procedure, you first of all load the program; e/a option 5, and the filename is FUCAT. You must enter the drive number of the disk ' you wish to catalog. You will first of all see the information on your monitor screen. Then you have the option, if you wish, of (P)rinting it out to your printer. If a file is FRACTURED, it will show you that by the letter F as a prefix on a file. This, however, will not be printed out to your<br>listing. When you select 'P' to print, the screen color will change to When you select  $\hat{P}$  to print, the screen color will change to green, then back to blue. This program comes with documentation, and the author has provided codes that you can change to fit the type of printer you are using. He invites comments and or questions. This is freeware, so a donation would be appreciated. RICK GRISSOM. 379 ANTELOPE CR. SE. would be appreciated. RICK GRISSOM, 379 ANTELOPE CR. ALBUQUERQUE, NM 87123 (505)292-0521

The next package is a file called GKIII and includes a nifty (doctored) version of DM1000! One of the biggest enhancements is the option to RUN a program from the FILE UTILITIES screen. Each prompt (single key) can be either upper or lower case. The COPY/MOVE/DELETE shows how many sectors have been marked for each operation. Page control is automatic. No more "N"s!<br>This I love! The RUN a file is only possible with a Gramulator or Gram I love! The RUN a file is only possible with a Gramulator or Gram Kracker that has GK/UTILITY/III installed on it. (only the RUN option requires this) Errors on version 3.5 have been eliminated. FCTN-P to protect, FCTN-U to unprotect, and there is no longer any need to run the cursor all the way to the end of the line in order to achieve this! <phew!> The program comes with super documentation which I strongly urge you to print out and read!

FILEMASTER 4--V.2.2 is an extended basic program, which is pretty much<br>explanatory. It is a neat address book of sorts! Menu-driven. So no self explanatory. It is a neat address book of sorts! Menu-driven. need for too many comments here. Just TRY IT!

ZODIAC...extended basic program from the NUTMEG 99er's in Ct. One of the contributing programmers is an assembly whiz-kid whom I knew from membership of he and his dad in the Boston Computer Society TI-99/4A user group, by the name of Aaron West. It is a neat program, and the collaberation of more than one person made it possible..it was a club effort!<br>It is fairware so please take this into consideration. SEND \$6 to It is fairware so please take this into consideration. SEND \$6 to NUTMEG-TI-99er's..0/0 Janet Ryan, 10 Jolly Rd., Ellington,CT. 06029

PAPERSAVER is an extended basic program that scrunches down the print of a d/v 80 file and is supposed to save up to 50% of the paper needed to print out a textfile. Written by R.J. Marlen, 3156 Pinebrook Dr., Arnold, MO 63010. He is asking \$3.00 donation. Comes with docs.

C99R4U---latest version of C99 files from Clint Pulley...add them to your C99 disk (replace files of the same name)... documentation included.

MUSIC and GRAPHICS, and misc. programs:

BEATLES...a neat package of 9 Beatles tunes. Written in extended Basic. Has a LOAD file for auto/loading. It includes a file called ORDER\_FORM..This is fairware, so please send the author something if you use the program.

BACH SONATAS...6 Bach sonatas...e/a written with an xb LOAD file. selectable from a menu, the songs are loaded, played, and you are returned to your menu.

SNUG....a neat package from a user group in Germany, which was sent to Lucie Dorais of the Ottawa user group, and which I downloaded from TEXLINK. It has a LOAD file to auto/load from extended basic. The  $u/g$  would appreciate comments,and are interested in exchanging newsletters, and they offer help in hardware/software problems. Be sure to send them something for the program.

There is a neat package of 3 games plus graphics demos from Canada. Also fairware, the programmer (games) is an 18-year old 'c' programmer by the name of Jim Beck (10946-36 Ave., Edmonton, Alberta, T6J-0B9 (403)435-2065 NINJA, PANIC, and RAMPAGE are the games by Jim Beck. LINES, RECTANGLES and TRIANGLES are the graphics demos. Jim's Ninja game loads from xb, while the other two load from e/a option 5 as do the graphics demos.

I have the complete package from Clint Pulley of the "QUICK and DIRTY...et al " that are a great programming tool for creating assembly files for the 9640, and thensome....

We have 2 games called BANDIT and KABOOM, plus a music program called BANANAS. These files come with an xb LOAD file.

I have on file (thanx to Don Walden) some music files by Bill Knecht, Sam Moore, and few others...all on one disk.

I have a print utility from the LA 99ers that prints out banners.

I have a few bulletin board programs: PARADIGM by Mike Kimble and Travis Watford, AFTER HOURS BBS program, and Scott Darlings BBS program, version 3.0

I also am in possession of TEXLINK, a commercially sold program from the Ottawa user group in Canada. I can demo it to ya, but if you want a copy, you must purchase it directly from them. The cost is around \$40 in U.S. funds. Comes with great documentation!

I am still awaiting the arrival of TELCO version 2.0...and as yet, have not seen a trace of it. I know from conversation with Charles Earl, that he had been doing the final de-bugging of the program, so all I can say is this: IT'S COMING!!!!! When? DON'T ASK ME! No doubt about it, the 99/4A is far from an ORPHAN! Just look at all these great programs still being written for it. The problem is in the fact that user groups (and dealers) need to be more VISIBLE to the general public who don't belong, and who are MODEMLESS! So let's see what we can do to change all that!

There is one thing or rather, one comment I would like to make at this time, and it is this: WE ARE A SPOILED LOT! We have such talented youngsters writing some of the neatest programs for us to use and enjoy, and they are, in most cases, asking NEXT TO NOTHING for the program...We owe it to ourselves to send a contribution to them. This will encourage them to not only stick with the TI community, but to continue to write programs for us and keep our libraries in a healthy well-stocked condition, if you know what I mean! So much for ceremony!

JUNE 16, 1988...NEW RELEASES AS OF TODAY: FUNELWEB VERSION 4.1, TELCO VERSION 2.0

PRICES: 2 DISK SET(AT USER GROUP MEETING)\$5.00 EACH SET

DAT'S ALL, FOLKS! :)

It looks like TI still cares, four and a half years after they orphaned the TI- 99/4A. The toll-free number 1-800-TI- CARES is still working, and it is still possible to get replacements for out-ofwarranty, non-functioning equipment. The cost, to replace a console costs \$30.50, a 32K card \$44.00, and a 10" monitor \$100.00 (plus shipping costs for sending the defective item back plus, shipping costs for the return of the working, used replacement to you). Before sending any equiptment for repair or replacement it is recommended that you call them 1st and confirm both price and replacement availability. The address to send the non-working item is Texas Instruments, Inc., Attn: Repair Center, 2305 N. University Avenue, Lubbock, TX 79408,

Parts are also still available through TI. The TI parts dept. has a very wide variety of parts available for 99/4A owners. Most of the grom chips for any TI labeled cartridge may be ordered as well as almost every part in the console or PEB equipment. One item they have available is the grom port adapter for the console; the part number is 1049693-1, and the cost is \$5.84. A few items are becomming scarce, such as the TP (thermal printer) parts. The TI writer grom is sold<br>out. A TI part number helps, but is not required. They will accept. A TI part number helps, but is not required. They will accept orders by part description. The monitors were made by Panasonic and as such could be repaired by a shop that would have a similiar diagram and spare parts. You have to call a non-toll-free number for that: 1-806-741-2265 (or 1-806-741-2268).

### Minutes from the May Meeting By Tom Wynne, Secretary

The meeting had about 35 to 40 members in attendance. And started about 7:00. Because Chuck was on a business trip, Doug Rose was the coordinator of the meeting. First, the secretary (me) gave a report on<br>what happened at the April meeting. Then Doug Rose gave a what happened at the April meeting. Then Doug Rose gave a demonstration of the utility program called Neatlist which lists<br>programs in Extended BASIC in different ways. Then Barbara Wiederhold programs in Extended BASIC in different ways. (our newsletter editor) talked about how articles should be submitted. She said that the articles should be compiled at the end of the meeting. If you cannot attend a meeting and wish to submit an article, you can upload it to a BBS or mail it to the club's post office box.

John Kannisto gave a treasurer's report stating that we currently<br>have \$614.20 in our account. Barb Wiederhold then talked about the \$614.20 in our account. Barb Wiederhold then talked about the upcomming Convention in September. She says that it will be state sponsored and will have other vendors which sell equipment that will work with the TI. She says that VIPs are very important and we should have more to help with the convention. The convention will be held in the Seattle Center. Barb says that the room at the Seattle Center is around 5000 square feet versus the Holiday Inn room last year is only around 3000 square feet. There was also suggestions that we should, as a group, have something to show our membership like hats, decorations, disks, etc. We need your input! The Third Annual TI Convention - September 23, 24, 1988. Barb tells us that Texas Instrument's support runs out in October '88 but they were at the DALLAS FAIRE and mentioned their intention to continue support after that date.

REMEMBER, call 1-800-TICARES if you need assistance.

Doug Rose showed more Extended BASIC utility programs. He showed a quick demonstration of EZ Keys and XB Detective.

Lastly, I showed the VideoFlex demonstration that I created for the Dallas Computer show that Dave Miller of Miller Communications showed.

The meeting came to a close at around 9:00PM.

BUSINESS CARD ADVERTISING NOW FEATURED HERE IN THE PUGET SOUND 99er NEWSLETTER.....Send \$5.00 and your Business Card. 1.ELECTRONIC EXCHANGE CORPORATION PUGET SOUND 99er's USED EQUIPMENT..... BUY AND SELL TREASURER'S REPORT In Carnation, Washington By John Kannisto Phone 333-4178 Get on their mailing. Open Saturdays ONLY from 10:00 til 4:00 p.m. BALANCE 5/13/88 \$614.20 DUES PAID: G. MacCoy \$15.00<br>
G. Sjaastad \$15.00 G. Sjaastad \$15.00<br>Queene Anne \$15.00 **MILLER COMMUNICATIONS**  Queene Anne \$15.00<br>R.Colton \$15.00 VIDEO PRODUCTION AND COMPUTER GRAPHICS R. Colton \$15.00<br>R. Martin \$15.00 R. Martin \$15.00<br>R. Wilson \$15.00 R. Wilson **8815 18TH AVE SW SW STATE SW STATE SEATTLE WA 98106** SEATTLE WA 98106 VXS SYSTEMS<br>2061262-2610 CONSULTING Total Dues \$90.00 (206) 762-7610 ADVERTISING: Carnation Trout Farm & Nursery \$5.00<br>Uneene Anne \$5.00 **Queen Anne**  Queene Anne Total Ads \$10.00 **Sales Computer Shoppe Repair** OTHER: Disk Sales \$51.00 Total Other \$51.00 **Barb Wiederhold, Owner**  BILLS PAID: **Ti. 99/4A 6102 Roosevelt Way N.E.**  Seattle, WA 98115<br>(206) 522-6558  $Telephone(BBS)$ <br> $784-4142$  $Software/Hardw are$  $( $10.03)$ **BBS: (206) 361-0895**  Total Bills (\$10.03) **ESECEED** BALANCE 6/5/88 \$755.17 **Hardware/Software Disks, Tapes, Books, Printers, Monitors, Cables Sanyo and Other I.B.M. Compatible P.C.' BITS & CHIPS** 

> JANIE LAWRENCE. Owner 23303 Hwy. 99 Suite "B" TONY LANSING, Service

Edmonds, WA 98020

#### BULLETIN BOARDS (PCPursuitable)

PUGET SOUND 99ERS BBS-SEATTLE (206)784-4142 Keith Johnson, SysOp 300/1200..24 hrs<br>TIBBS NW BELLEVUE 641-5884 BELLEVUE Ed Durffee, SysOp 300/1200 WILDCAT SOFTWARE QUEEN ANNE COMPUTER SHOPPE(TIBBS) Commercial BBS 300/1200..24 hrs. Barbara Wiederhold, SysOp TROTHGARD TIBBS,Des Moines, Wa 824-6757 John Brittingham, SysOp member of and supports TI Orphans at So. Center 300/1200 24 hrs... NEW BBS AS OF JUNE 16, 1988: IN SPOKANE, WASHINGTON Dean Pagel, SysOp,300/1200 24hrs(509)534-9586 Let's SUPPORT our Washington BBS' !!!!! PC Pursuit Sign/up (Voice) 1-800-835-3638 PC Pursuit Sign/up (BBS Number)1-800-835-3001 \$25.00 per mo.flat fee unlimited calls<br> $6Enie$  1-800-638-GEnie 1-800-638-8369

\*\*\*\*\*\*\*\*\*\*\*\*\*\*\*\*\*\*\*\*\*\*\*\*\*\*\*\*\*\*\*\*\*\*\*\*\*\*\*\*\*\*\*\*\*\*\*\*\*\*\*\*\*\*\*\*\*\*\*\*\*\*\*\*\*\*\*\*\*\*\*\*\*\*

From the Desk of the EDITOR: Barb Wiederhold 522-6558 June, 1988

I am so thrilled this month to see the OUTSTANDING participation from members who have supported this news letter with their reports. We now have the President, Vice-President, Secretary, Treasurer and Librarian getting their much needed reports compiled. As you can see (read), they have made that most important contribution here to keep you THE MEMBERS informed of what has been and is going to happen in the ensuing months ahead. I have taken some information from my Bulletin Board (QACS) uploads submitted by out-of-towners, as this is a way to SHARE WITH THOSE WHO DO NOT YET.... USE A TELEPHONE MODEM. Hope you find these articles of interest. Also, I am so pleased to be able to share with you, one our VERY OWN members' experience with past employment in the company of TEXAS INSTRUMENTS in SEATTLE, WASHINGTON. Let me say, RICK LEWIS, STARTED THIS PUGET SOUND 99er club, and we are all so very fortunate to STILL HAVE RICK as an active member. Not only that, he is the OWNER of a Geneve 9640 and PRESIDENT OF THE OFF-SHOOT SECTION OF THIS CLUB 9640 SPECIAL INTEREST GROUP.. more information to follow as we get this section formed..

Special thanks again, to Rick Lewis for the two articles he has submitted for this newsletter. He really points out some of the things we have OVERLOOKED in appreciating OUR TI99/4A VS. OTHER COMPUTERS, SO READ HIS ARTICLE CAREFULLY, HE REALLY BRINGS THESE POINTS ACROSS. Rick also will always be available for any further help you may need from the BEGINNER TO THE EXPERIENCED 994/A USER..

SEE YOU AT THE USER GROUP MEETINGS... >Barb<

### \*\*\*\* Announcing \*\*\*\* "A New Magazine for the TI-99/4A"

The 99/4A is a remarkable story that isn't over yet. Even 5 years after being discontinued there are still hundreds of thousands of users of this remarkable device. The range of familiarity with the 4A is almost as wide as the range of users - everyone from the bare beginner with a garage-sale console up to the "power-user" with hard-drives, and everything in between. The number of applications is equally as broad - tens of thousands of programs run on the 4A from 9 year old musty databases to the latest in word processing.

No one or dozen magazines can adequately describe this incredible diversity. Asgard Publishing felt that there were a lot of things that weren't being covered - that is why we created ASGARD NEWS.

# What is ASGARD NEWS?

Well, for the owner of one or more Asgard Software products it is an indispensible source of tips, update notices, and new or related product information. It will tell you what's wrong and what's right about what Asgard Software publishes, and what we have up our sleave next for the TI community.

For the average user, it is a source of the most important news from the grapevine - what the "movers and shakers" of the TI community are doing now. It will keep you informed without you having to spend hundreds of dollars on telecommunications networks and phone calls.

For the person in the market for 99/4A hardware - it is an sed. nuts and bolts reviewer of the latest in TI technology. It unbiased, nuts and bolts reviewer of the latest in TI technology. will help you by dissecting a new device for you so YOU won't have to spend hundreds of dollars before finding out it's a lemon or a prize.

For every TI-99/4A owner, ASGARD NEWS is a forum where all the issues facing the 99/4A will be discussed - from every angle. It is a magazine of opinion that is an intellectual free-for-all. We'll deal with the hard issues - what is the significance of the Geneve? Is piracy killing software support? Where will the 4A be in 2 years? 10 years?? ASGARD NEWS invites anyone with a clear opinion on anything to speak up - and anyone who doesn't like what is said to write in response.

Finally, ASGARD NEWS is devoted to the non-programmer. It is a users magazine with an emphasis on "users". We recognize that 90% of 99/4A owners don't care about programming, and aren't interested in programming. All most users are interested in is getting the most from what they have, and finding out about things they don't have. They want to know what something is USEFUL for - what BENEFITS it offers not feature lists.

In short, ASGARD NEWS is a news magazine for the 4A. We'll keep you informed, we'll outrage, and we'll prove you right or wrong. If you are interested in the 99/4A - this magazine will interest you.

This 16-32 page quarterly can be obtained until July 31st for only 86.00/4 issues - 50% off the cover price! Canadian, European and Australian owners please add \$3.00 for air mail delivery.

An offer like this will never come again - take advantage of our special introductory price because soon it - like the Commodore Vic 20, the IBM PCjr and the Coleco Adam - will disappear.

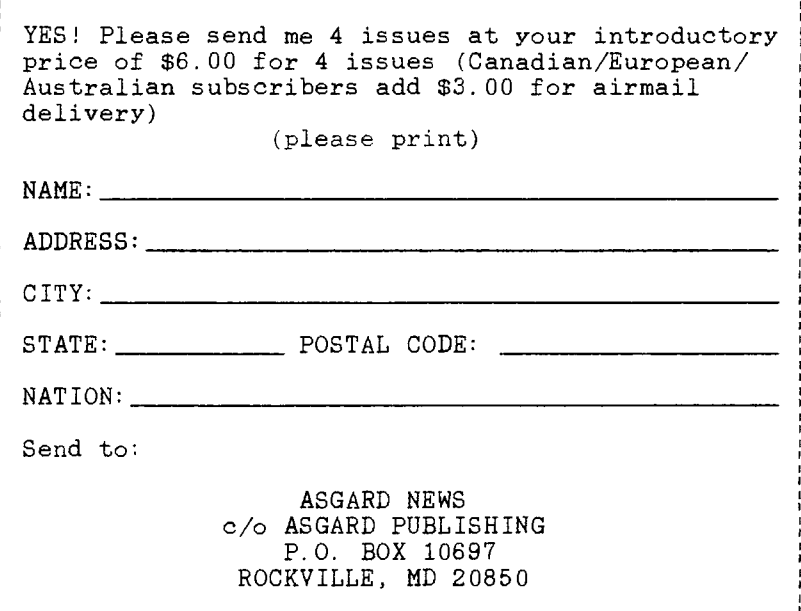

MDOSTIP Just<sup>o</sup>For<sup>o</sup>Fun...

The following comes courtesy of Steve Mickelson, Editor of Newsletter 9T9, 109-2356 Gerrard St. East, Toronto, M4E-2E2, Canada.:

So you are bored with your Geneve and/or tired for waiting for the final version of MDOS, with new features... well don't look now, but there are a few undiscovered secrets hiding inside your current version of MDOS. The following discoveries were found by fellow member, Gary Bowser, who called me last evening and let me discover what happend on my own 9640.

First boot MDOS as usual. At the A> prompt enter the following command XYZZY and see what you get. Not impressed? Well, we saved the best for last, at the A> prompt enter the following command DIR JP: And who says programmers take themselves too seriously!

Now if I can only figure out what the R command in MYWORD is looking for,(certainly not a REMIND ME file- I tried it). Playing with it can disable disk drive #2, though. Anyway, I hope the JP swan gets well soon.

Article for "Tips 99", the newsletter of the Puget Sound 99'ers. Rick Lewis May 27, 1988

#### WHEN I WORKED FOR TT": THE MAKING OF A TI NUT

It all started in November of 1979. I was trying to find a job to hold me through the holidays and keep my sanity while going to UW. In the former I succeeded, while the latter is a matter of debate.

The job I found was as a part time salesperson at the new Texas Instruments retail store in the Alderwood Mall. Originally it was intended to be a temporary, part time position just until the new year. In fact I just figured it would look good on my resume when I was hunting for a permanent position. By the end of the year the other temporaries were let go, but they decided to keep me. I was hired the same month the store received its first TI-99/4 computer. As the months went by I found that despite my initial disintrest, computers actually had a certain entertainment value.

By the end of 1980 I was the resident expert on the computer, partly because the first manager (who knew his stuff) was transferred back to Texas, and partly because few of the others had much interest. At first it was extremely difficult to sell the computers because extreme lack of support from TI. They provided us with a few little brochures telling of the wonderful peripherals and three dozen or so programs available, but in fact both the software and the hardware were rather scarce.

I decided the only way I was going to learn about the 99 was to teach myself. Although I had no computer experience except a course in FORTRAN on an outdated UN system, I was able to quickly pick up TI BASIC and the few programs which were available initially. Even so, it was slow going on the sales front. The prices of the other computers available at the time (the Apple II, the TRS-80 model II and the Commodore PET) were coming down and availability was still a problem for the 99.

We got a manager at the store eventually, named Joe Curry. His arrival coincided with a buildup of software and reductions in prices for the hardware. With all that came increased sales and new and exciting things like Extended BASIC, which I quickly took to. In fact I started making a lot of demonstration programs.

One of Joe's ideas was a response to a variety of enquiries from customers; namely the formation of a local TI-99/4 users group. To this end we started assembling a list of everyone who had expressed an interest or bought hardware or software from us and made a mailing. The response was good and the Puget Sound 99'ers were born. At first the meetings were held in the TI store to get things started, and I held all offices until we could hold elections. The bylaws stated that employees of TI could not hold office (to avoid conflict of interest), so I gladly stepped down when others were elected. I still played an important role in meetings by giving talks and demonstrations.

With prices dropping further TI extended their distribution to various discount retailers like K-Hart and Jafeo. Unfortunately the sales force at such stores is less than optimum for marketing computers and providing the sort of user support required for complex machines. As a result we started seeing a lot more people in the store who seemed interested, but who ended up buying from some other store. We still made a lot of sales, though since we were able to provide the sort of after sale support people were looking for, and were much more willing to go out of our way for customers. Our store was top among the TI stores in 99 sales and I was top sales in our store.

In the middle of 1982 TI decided that it had two options open to it concerning the continued marketing of the 99; open up hundreds of retail outlets, like Tandy did with Radio Shack, or sell the 99 only through other outlets, especially discounters. They decided that it was better to close a dozen stores than try to open hundreds, so I was out of a job.

Not long after this we had a guest speaker at a 99'er meeting. He was in charge of the new TI Computer Advantage Club, and was telling us about how they were demonstrating in retail outlets and giving classes to the public. Being out of work, I was interested. I got an interview and was hired. The first step was to go through an introductory training class, which I did. To my surprise I already knew everything the instructor said, and even pointed out a couple errors in the material. This was in November of 1982.

By January I was training all the TI teachers in the Seattle area. Soon they expanded operations to Portland and I was in charge of training for the whole Northwest. TI provided course books for each of the classes we taught, but

from the first day it was painfully obvious to me that they were completely inadequate and were full of errors and omissions... so I made my own. I found that the classes responded very well to my material and made sure the instructors I taught were aware of the problems and were prepared to creatively deal with them.

In June I was promoted to West Coast Trainer, a position which was not in existence 'before I had it. TI kindly gave me a raise and sent me off to train new teachers in Hawaii, Alaska, Utah, California and more. In the fall of 1983 I was involved in a particularly exciting task: a complete rewrite of the Extended BASIC courseware. I made dozens of demonstration programs for inclusion in the manuals, and Raleigh Wallace and I wrote the text of the course. All this work was done in three days, but it was a work of art, far surpassing the previous version.

Shortly thereafter I was called to Lubbock for a conference of all the regional trainers and the corresponding administrative people. Each of us was to prepare a short demonstration to show some teaching method or interesting aspect of one of the courses. This sort of thing is right up my alley so I wasn't too worried about it. I made a quick demo on the plane on the way there. When we were all assembled I was surprised (and a bit concerned) to find that some of the trainers had made very elaborate demonstrations and printed up thick manual excerpts and other learning aides. It became clear immediately that they were much better at reproducing courseware than at actually conveying material. In fact a great majority of the demonstrations were rather boring.

Nine was a simple affair. There were no twenty-page handouts, no flow charts to follow, etc. They had set up a computer with a large screen raised above so everyone could see. I sat down and went through a five minute introduction to the DISPLAY AT statement in Extended BASIC and the interesting things you can do with it that aren't in the manual, such as a short routine to scroll text sideways across the screen. I was distressed to find that the reaction was just as I had found on my training trips... 'Gee, I didn't know that!' These 'trainers' were no better informed than your average teacher!

An interesting thing happened when we were there. TI had introduced the CC-40 computer not long before and was making Hexbus peripherals for the 99 so they would be able to exchange software (the CC-40 has a tremendously advanced BASIC language **which** is fully compatible with TI Extended BASIC for the 99), and I had read **an** article about the Hexbus in the '99'er Magazine'. An engineer **came in** to tell us a few things about what was going on and he mentioned that there was going to be a memory expansion for the Hexbus system. I asked him how this was since the Hexbus had only a 4-bit data path. He looked surprised and said 'Oh, well I see you've alread been told about the project, so..." and he proceded to tell us about all these plans for double sided double density battery-powered Ilexbus disk drives, 128K **RAN**  expansions with Hexbus ports on the back, and more. He also told us of the TI-99/8, the incredible computer of which they had already made 200 prototypes, and which was to be introduced in a few weeks. They had a wealth of information.

A couple weeks later TI decided to drop the 99/8. Apparently they were afraid that new comuters coming out at about the **same** time (like the Adam) would be too much price competition for it. In fact the TI-99/8 would have totally blown away anything on the market at the time, and is comparable to, although quite different from, the Nyarc Geneve. For example, it had over 300K of ROM built in, plus speech, Advanced BASIC, Pascal, and the Hexbus system.

Not long after that I got a call at home. It was my local administrative supervisor who told me that TI had decided to drop the TI-99/4A and close down the Computer Advantage Club, dumping thousands of jobs there and in the Consumer Products Division which made the computer. This was quite a shock to all of us, but that story has already been told.

So that's my story. Now I'm a Geneve owner and I'm still somewhat active in the 99'ers. **With** any luck we'll all be TI'ers for a long time to come.